# 南京艺术学院电影电视学院

# 2020 年硕士生招生复试工作细则

根据《南京艺术学院 2020 年招收攻读硕士学位研究生复试工作办法》,结 合具体情况,特制定本工作细则。

### 一、复试材料提交

1.2020 年硕士研究生招生入学考试初试准考证;

2.本人有效居民身份证原件正反面;

3.应届生须提供完整注册的学生证原件;

4.往届生须提供毕业证书和学位证书原件;

5.境外学历考生须提供教育部留学服务中心出具的学历学位认证报告原件;

6.报名时未通过学历(学籍)校验的考生须提供"教育部学历证书电子注册 备案表"或"教育部学历认证报告"原件;

7.以同等学力身份报考的高职高专、本科结业考生,须提供大学专科学历证 书(或大学本科结业证书)原件以及招生简章中要求的复试审核时提交的与报考 专业相关的材料原件;

8.成人教育应届本科毕业生及报考时尚未取得本科毕业证书的自考和网络 教育考生,须提供颁发毕业证书的省级高等教育自学考试办公室或网络教育高校 出具的相关证明原件以及招生简章中要求的复试审核时提交的与报考专业相关 的材料原件;

9.能证明本科阶段学业水平、科研能力和综合素质的材料,包括个人简历、 学习成绩单、毕业论文、科研(创作)成果等;

10.影视学院要求的其他材料:播音主持与影视表演方向考生提供毕业展演 作品(影像),要求影像清晰,时间在 5 分钟左右, 视频大小不得超过 2G, 格 式要求 MP4 或 MOV。

考生须将以上材料的 1-9 扫描件按序整理成一个 PDF 文件,将材料 10 整理 为符合系统上传格式要求的视频,并命名为"报考专业+研究方向+考生编号后五 位+姓名"如"电影+播音主持+00001+张三",于系统正式开通后上传至远程面 试系统。

#### 二、考生资格审查

各学院将通过考生提交的电子版复试材料进行复试资格审查,对不符合规定 或弄虚作假者,一经查实,视为资格审查不通过,取消复试资格。

#### 三、复试安排

1. 复试方式

我校 2020 年硕士研究生招生考试复试采用网络远程方式进行。采用双机位 模式,一个机位近距离拍摄考生正面,用于完成师生在线交流;另一个机位从考 生侧后方拍摄,监控考场环境。

为确保复试过程平稳进行,尽可能规避网络、软件及设备风险,我校网络远 程复试采用主、备平台方式。主平台一般采用学信网的"招生远程面试系统", 备用平台一般采用阿里巴巴的"钉钉"。

2. 复试时间

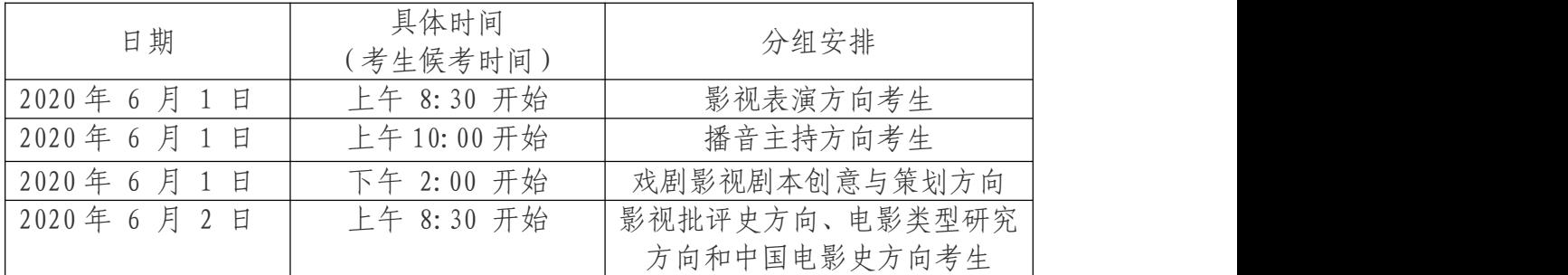

3.复试流程

(1)考生在各学院相关流程指导下,准备网络远程复试所需器材、设备及 软硬件安装调适,并按规定固定"双机位"具体位置;

(2)各学院复试小组工作秘书提前对拟参加复试的考生进行网络远程复试 相关操作培训、演练;

(3)进入正式复试后,相关工作人员再次对考生进行人脸识别和人证识别; (4)考生从我校研究生处网站下载《南京艺术学院网络远程复试考生诚信 承诺书》并签名,按照工作人员指令宣读承诺书;

(5)考生根据考官要求进行个人陈述;

(6)考官根据《南京艺术学院 2020 年招收攻读硕士学位研究生复试工作办 法》中公布的复试内容要求进行提问,考生进行作答:

①专业水平考核:主要针对考生的专业素养进行测试,包含原招生简章中 复试专业课考核内容,公布如下:

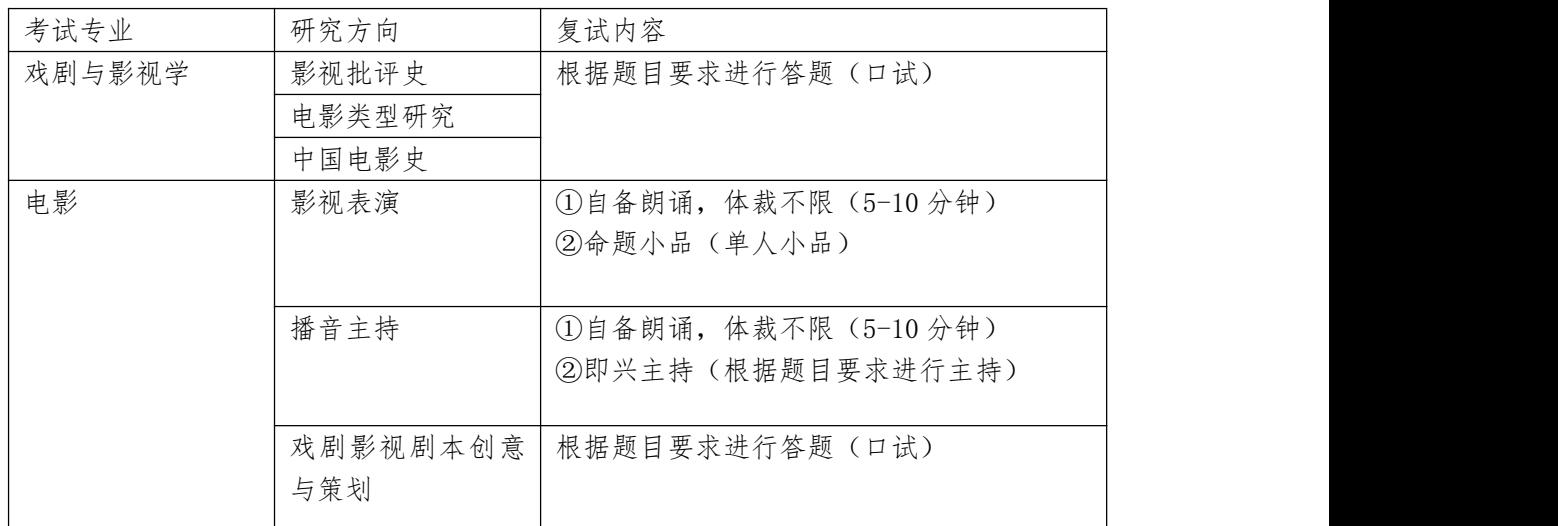

②综合素质考核:主要针对考生的思想道德品质、知识水平和综合能力进行 测试。重点考查考对本学科发展动态的了解、在本专业领域发展的潜力等,以及 本专业以外的学习、科研和社会实践等方面的经历、个人心理特征、诚信状况、 意志品质等;

③外语听说能力测试:考察考生对外语知识的掌握和表达能力;

(7)复试结束。

注:原则上,每位考生复试时间不少于 20 分钟。其他未尽事宜,以考试工 作人员指令为准。

## 四、其他事项

本细则未涉及且《南京艺术学院 2020 年招收攻读硕士学位研究生复试工作 办法》未作明确规定的,由学院复试工作组负责解释。

## 五、联系方式

为了确保信息畅通,请使用手机安装"钉钉"应用,然后打开"扫一扫"扫 描以下二维码进入我院"钉钉"复试群,入群时报姓名及报考专业。学院会在复 试群里发布与复试相关的各种信息,请务必尽快扫码加入。

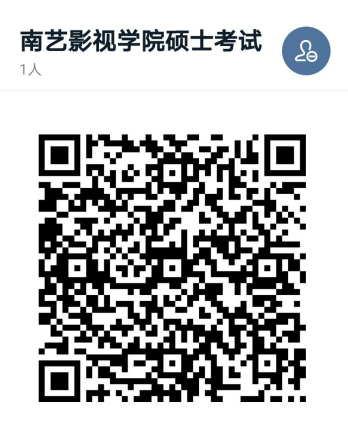

● 扫一扫群二维码, 立刻加入该群。